# JOIN UKCP ONLINE – Step by Step Guide / Full-Clinical Member

- 1. Join online
- 2. How to create an account
- 3. Apply via your account
- 4. Applying as: Full-Clinical Member
- 5. Start your application

#### 1. Join online

• Press Join online link.

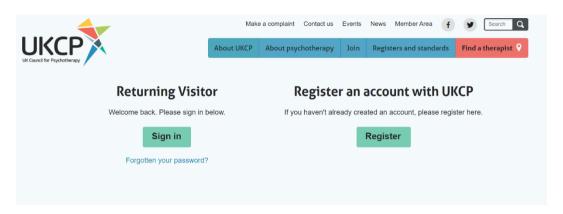

You need to apply online via your UKCP account.

**Sign in as a Returning Visitor** using your **email address as a Username** and a password which you have created. If you have forgotten your password, your password can be reset. Press "Forgotten your password?" link and create a new password via a link sent to you by email.

#### **Returning Visitor**

**Sign in as a returning visitor:** If you are a current member of UKCP wishing to upgrade/change their membership grade

Sign in as a returning visitor: If you created your UKCP account already in the past

Create an account with UKCP as a New Visitor your email address will be used as a Username and a password you need to create.

Register an account with UKCP

Create your account with UKCP as a New Visitor: If you did not create one in the past

#### 2. How to create an account

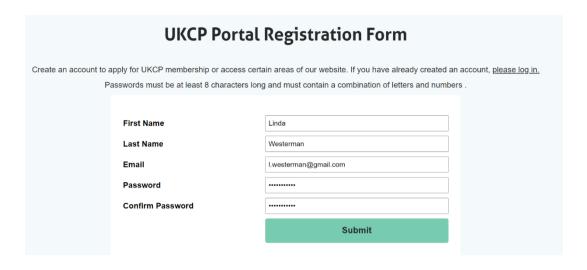

- Enter your First name and Last name.
- Enter your email address. This email address will be your Login Username.
- Create and confirm your password. Remember your password.

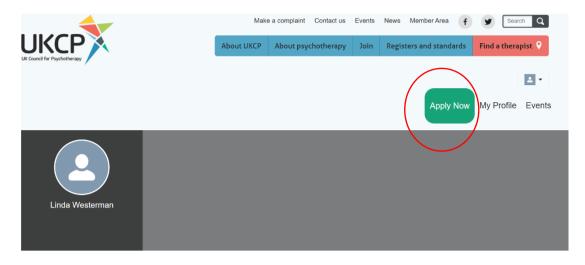

- After creating your account as a new visitor or accessing your account as a returning visitor, you can apply online by pressing the green button on the right-hand side corner "Apply Now"
- Start your application process by choosing a correct membership grade in drop-down menu

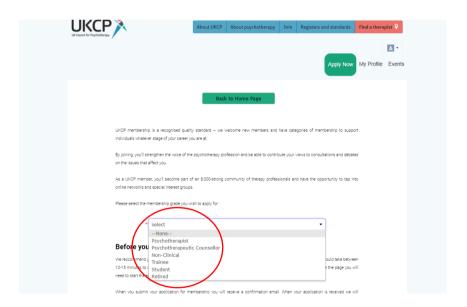

• Choose from the drop-down menu a membership grade you are applying for

### (Psychotherapist or Psychotherapeutic Councellor)

- Before you start your application, get acquainted with the full clinical membership grade requirements
- After verifying your eligibility press next

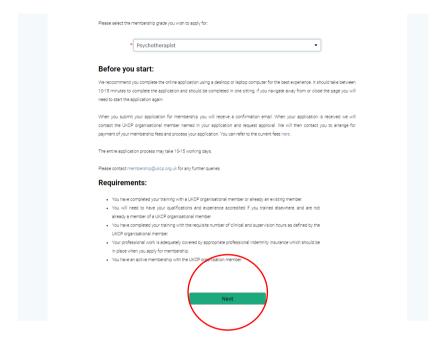

- Fill all necessary application fields
   Fields with an asterisk are mandatory, without completing them, you cannot submit the application
- Press next

### 5. Start your application

#### 1st Page of the application

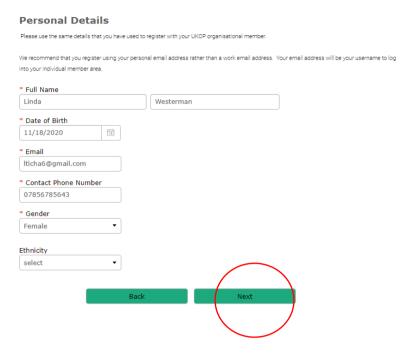

2nd Page of the application

1. Select the UKCP organisational member through which you are joining from the drop-down list

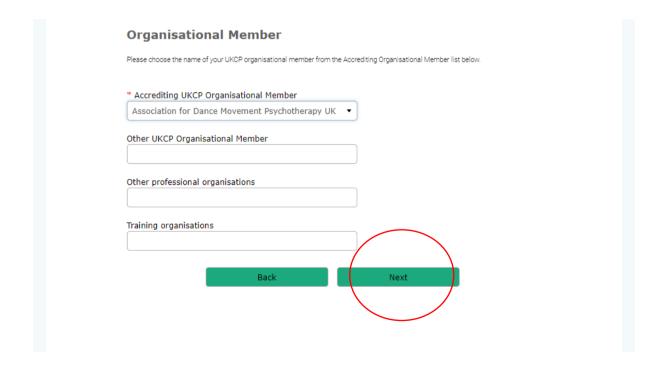

## Confidential Address Vour confidential address will be stored in our customer database and will be used for UKOP correspondence and mailing purposes only. This is not for public view. 55 Belmont Rd Address Line 2 Address Line 3 Stroud GLS 1HH \* United Kingdom (UK) \* Would you like a Find a Therapist profile on the UKCP Find a Therapist directory? ✓ Yes No Hypot would like your groffle to be displayed on our Find a Therapier' search function, you can add a gractice location that will be visible to the gubic on our 'Find a Theragiet' directory. Once your agglication is approved, you can add up to two additional gracetics locations by logging in to the members area of the UKCP website. **Practice Location** \* Psychotherapy Centre Address Line 2 77 Knowles Hill Crescent Stroud GL5 1HH \* United Kingdom (UK) psychotherapy-centre@me.co.uk Telephone 0782654388 \* Wheelchair access at this address? Ves No Do you speak any languages other than English? x Croatian --

### 4th Page of the application

• You need to have the indemnity insurance in place before you apply for your Full-Clinical membership with UKCP

| Applic        | ant Declarations                                                                                                    |
|---------------|----------------------------------------------------------------------------------------------------|
|               | to uncarestand the Gode of Ethics and Gode of Practice for the LKGP organizations, member through which I am<br>makers of the LKGP's minimum ethics requirements occurrent upon which these occurrents are based.                                                                                                    |
| Pasa Socume   | has by registering with the UKCP I am agreeing that I will work within the boundaries of the ethics framework that<br>has seftle. I necognise that I am also agreeing to shallenges to my greatise and conduct as a gosphotheragist being<br>that I XCP is finewood for comparing I understand my responsibility to grows a what a information about ethics |
|               | ng alinta grocested. The questies to bo so.                                                                                                    |
| פוחט דקניפית  | the Continuing Professions. Deuelogment and re-apprediction regularments opeofies by the organizations imember<br>In Jam registancy and the UKGP College as writen that organizations imember assume. I confirm that I have most<br>as and submitted all relevant occumentation. I understand my responsibility to maintain aggregates records of all of    |
| n) profession | all activities. I agree to grow the details and existence of this if peresses for UKDPs auch process.                                                                                                    |
| acceptions    | re LKCP Certificate is LKCP's progety and that it chould be returned to LKCP if requestes.                                                                                                    |
| process the ) | has in gureus of the greateur of a requisitory framework for the profession of paychotherapy, UNCP will have and<br>information that I have greatest in accordance with their polities and processives (further paralls of UNCP's Data<br>size upon request).                                                                                               |
| Compla        | ints: Have there been any complaints made against you?                                                                                                    |
| Yes           | ✓ No                                                                                                    |
|               | f offences & cautions: Do you have a conviction which is not spent under the Rehabilitation is Act 1974?                                                                                                    |
| Yes           | √ No                                                                                                    |
| Yes [         | sed by a professional body: Have you been disciplined by any professional body or<br>ip organisation responsible for regulating or licensing a health or social care profession?  No                                                                                                    |
| an employ     | sions & Restrictions: Mave you been suspended or placed under a practice restriction by<br>er or similar organisation because of concerns relating to your practice of psychotherapy,<br>so or health?  No                                                                                                    |
| envelope      | ve answered yes to any of these questions, please send details in a separate<br>marked CONFIDENTIAL to: The Complaints Team, UK Council for Psychotherapy<br>and Floor, America House, 2 America Square, London EC3N 2LU.                                                                                                    |
| practice of   | onfirm that you are aware of, and comply with, the appropriate regulation/laws related to the psychotherapy/psychotherapeutic counselling in the country where you are practising.                                                                                                    |
| • Indemni     | ty insurance is mandatory when you apply for membership. Please explain how your<br>all work is adequately covered by appropriate indemnity insurance.                                                                                                    |
| Bakens Ir     | Surance, 152234/6748                                                                                                    |
|               |                                                                                                    |

### 5th Page of the application

- Submit your application
- Once your application has been successfully submitted, you will receive an email notification confirming the next steps of the application process

| Data Protection                                                                                                    |
|----------------------------------------------------------------------------------------------------|
| Information submitted may be stored and processed electronically for the purposes of delivering services, marketing, supplying information and to enable statistical analysis. Data may be passed to other parts of the organisation, partner organisations, companies or contractors operating on our behalf to enable this to take place. This may include transferring or holding your data outside the European Economic Area (EEA). However, we will ensure your data is always stored and handled securely. |
| I understand that my small address will be used for sending UKOP information.                                                                                                    |
| I understand that in gurault of the provision of a regulatory framework for the profession of psychotherapy, UKCP will hold and process<br>the information that I have provided in accordance with their policies and procedures (further details of UKCP's Data Policy is available on<br>the UKCP website).                                                                                                    |
| Mailing Preferences                                                                                                    |
| • Event Advertising Yes No                                                                                                    |
| * The Psychotherapist                                                                                                    |
| • E-Bulletin Yes No                                                                                                    |
| • Digital version of The Psychotherapist ✓ Yes No                                                                                                    |
| Post except Psychotherapist & essential Yes 📝 No                                                                                                    |
| Email excluding essential membership Yes 📝 No                                                                                                    |
| Payment preference                                                                                                    |
| For information on UKCP membership fees, click here.                                                                                                    |
| If you are joining gert way through the year please refer to our fee chart. Note that if you join in July, August or September, you will be required to pay a fee for 15, 14 or 13 months respectively to save you having to renew almost immediately after you join.                                                                                                    |
| Please select your payment preference below. When your application is processed we will contact you for payment.                                                                                                    |
| Annual Direct Debit Subscription Single Card Payment                                                                                                    |
| Single Caro Payment                                                                                                    |
| * I declare that all the information provided on this form is correct and accurate and I understand that failure to disclose relevant information could result in my membership being withdrawn.                                                                                                    |
| * Date 27/11/2020 133                                                                                                    |
| Back Submit                                                                                                    |